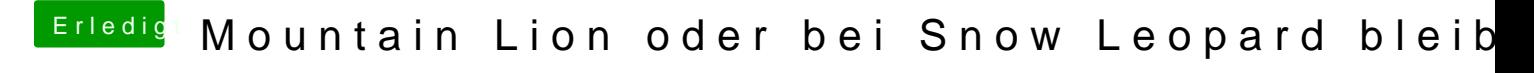

Beitrag von TuRock vom 15. September 2013, 22:43

womit versuchst du die kext Dateien zu installieren ?

Kopiere beide Kext Dateien in S/L/E Ordner, danach mit Kext Wizard zug und cache neu aufbauen !

AppleHDA+HDAEnabler1.kext beide in S/L/E Ordner kopieren !